# **KIWIRAIL SHIELD MANAGER/TEAM LEADER GUIDE**

**TOITŪ TE<br>MAURĪ** 

**VALUING<br>OUR PEOPLE** 

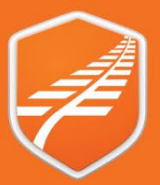

## Shield App User Guide - How To

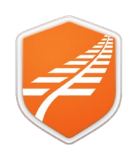

### **Shield App - Manager/Team Leader Guide**

Date: 6th April 2024

Version: 1.2

#### Contents

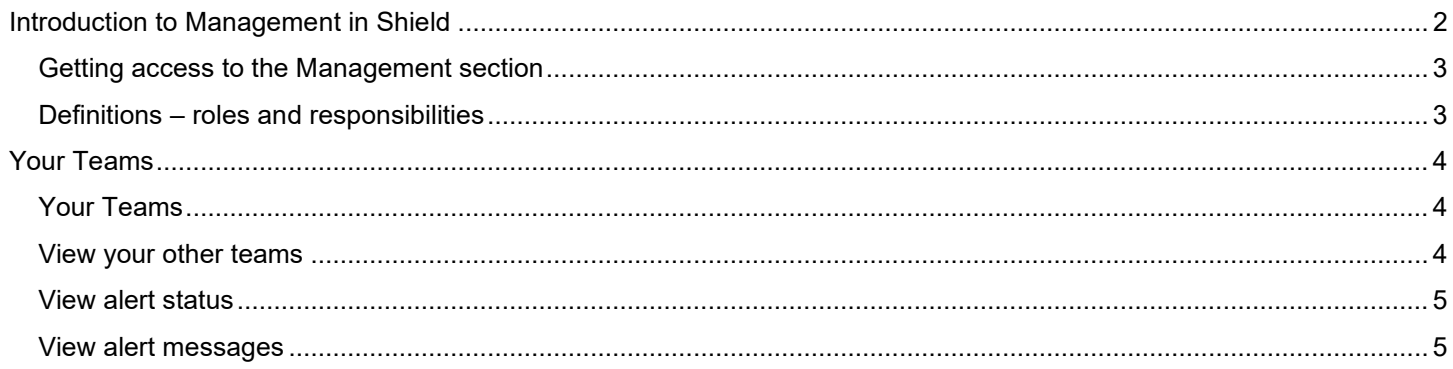

#### <span id="page-1-0"></span>**Introduction to Management in Shield**

The Management section in the Shield app allows organisational managers and team leaders to manage teams. This includes the review of Alerts and Messages from team members.

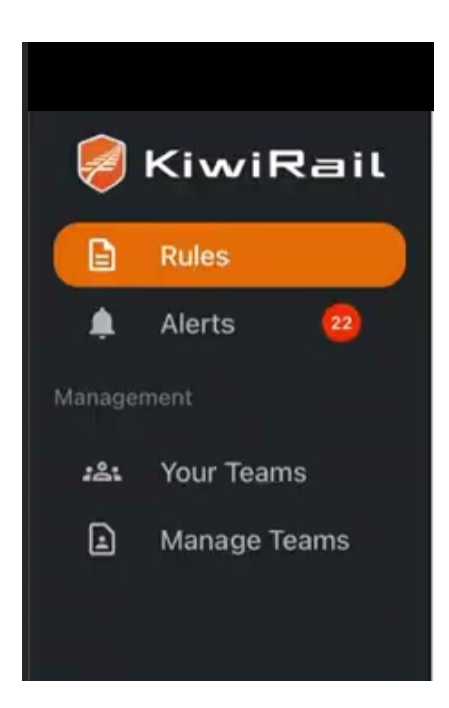

Shield App - Manager/Team Leader Guide

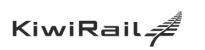

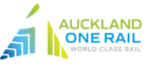

 $\sigma$  transdev **MARTINUS** 

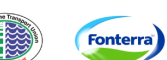

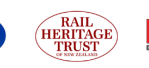

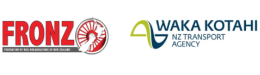

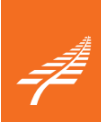

Page 2 of 6

## Shield App User Guide – How To

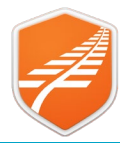

<span id="page-2-0"></span>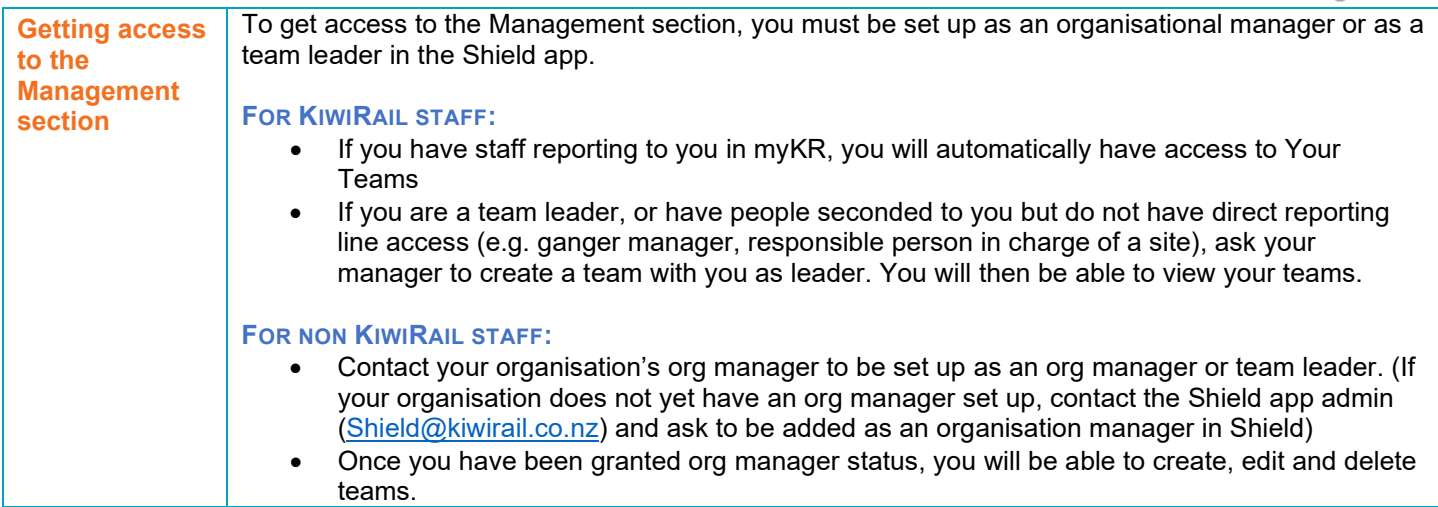

<span id="page-2-1"></span>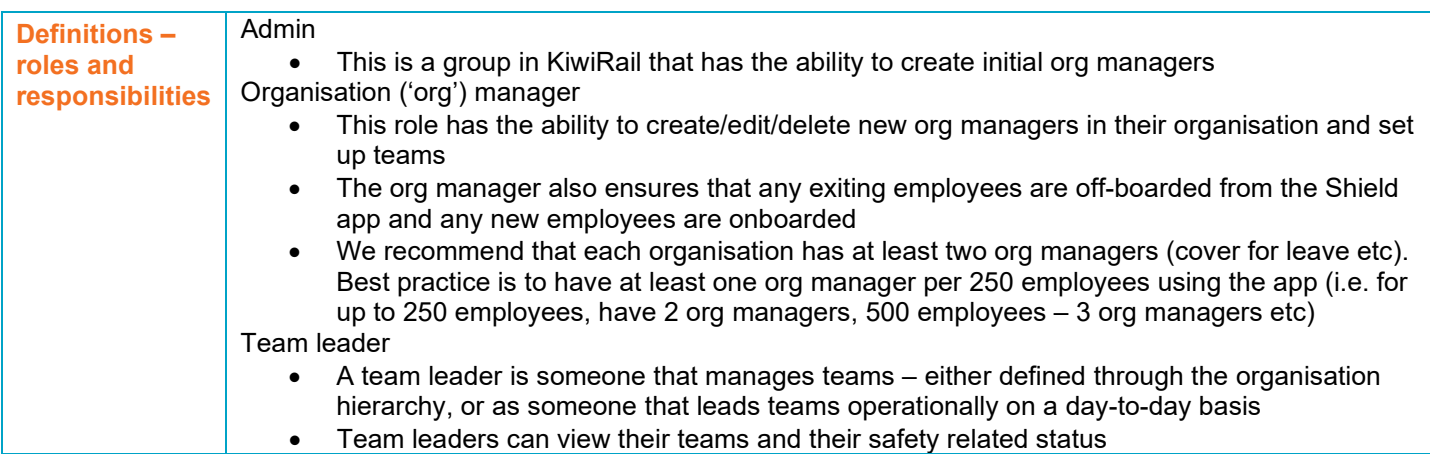

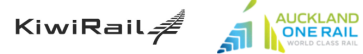

Shield App – Manager/Team Leader Guide

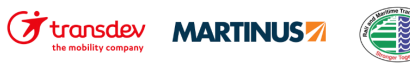

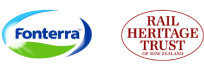

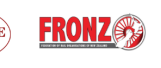

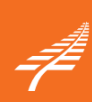

**AVAKA KOTAHI** 

### Shield App User Guide – How To

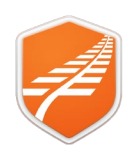

#### <span id="page-3-0"></span>**Your Teams**

This section describes to functionality available in the Your Teams section of the Shield app.

<span id="page-3-1"></span>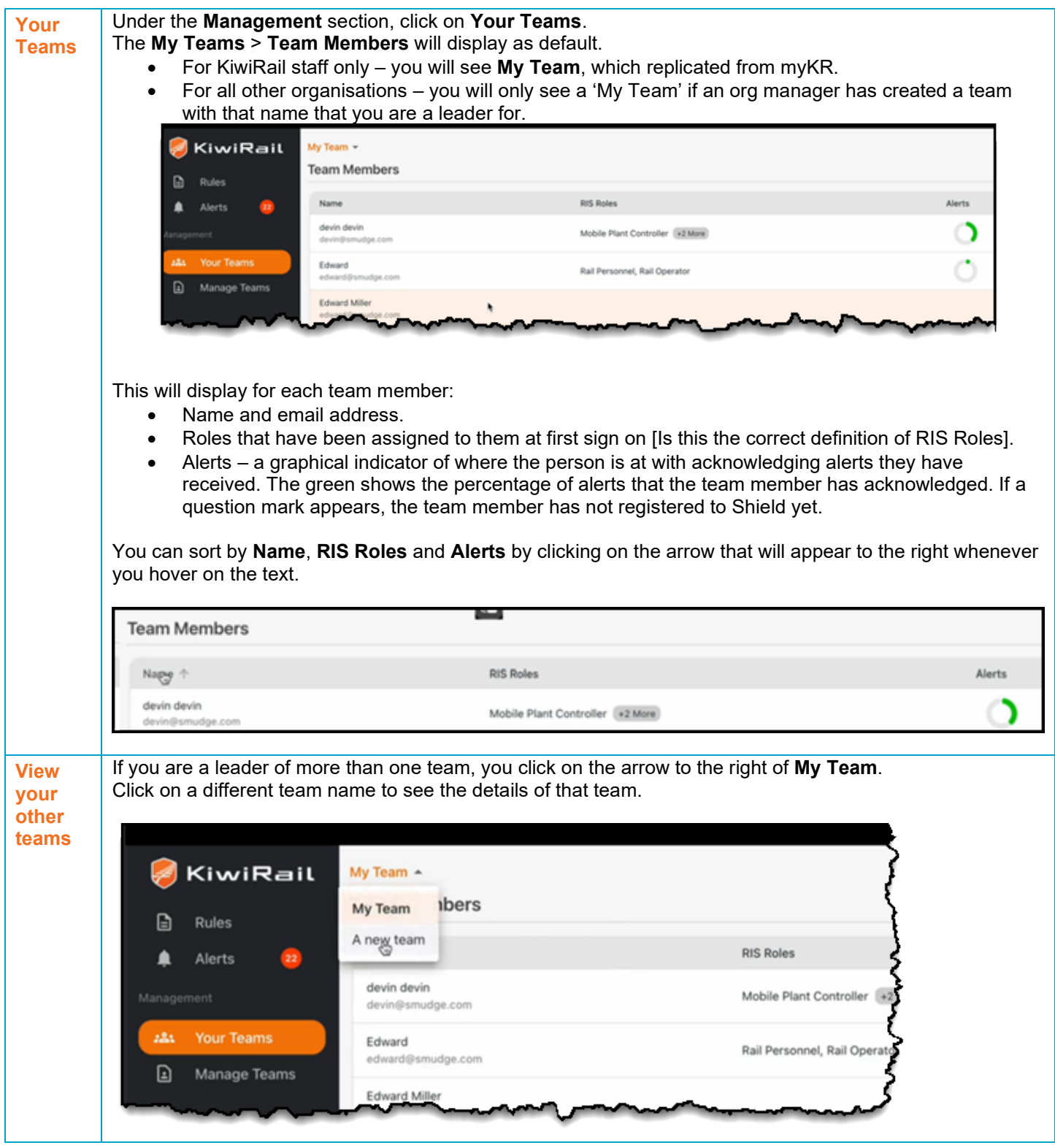

<span id="page-3-2"></span>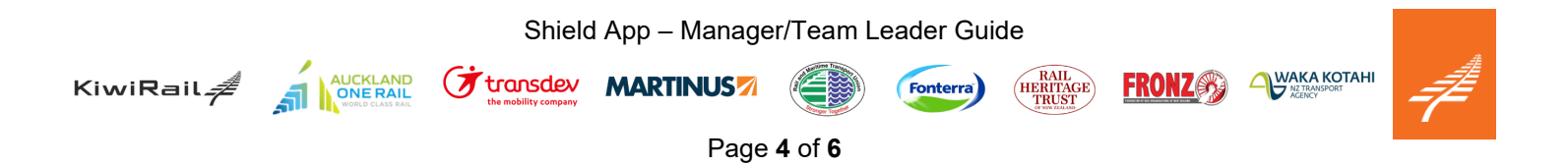

### Shield App User Guide – How To

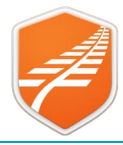

<span id="page-4-0"></span>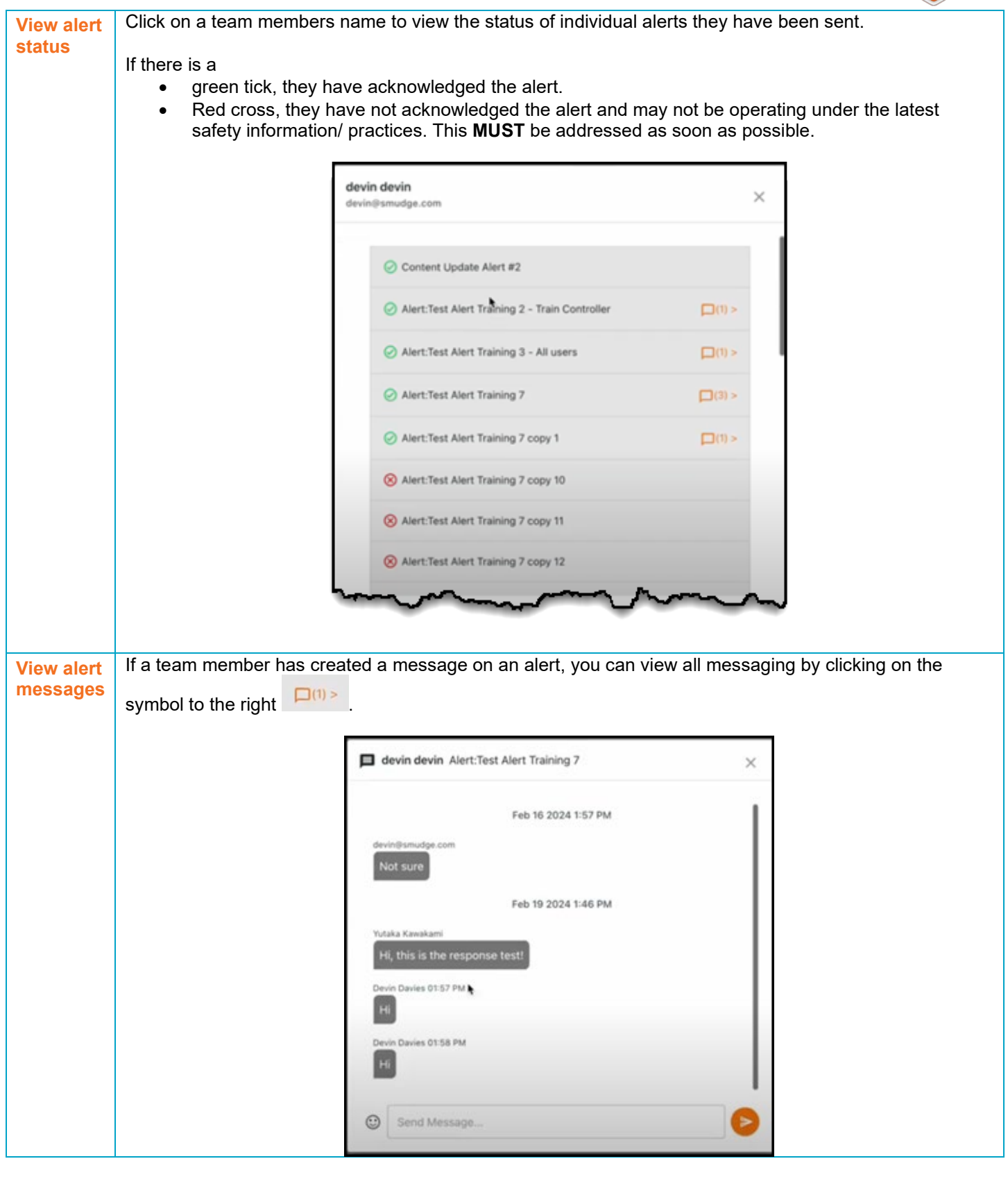

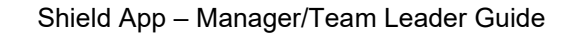

**F** transdev **MARTINUS** 

<span id="page-4-1"></span>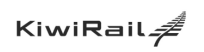

AUCKLAND

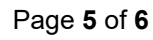

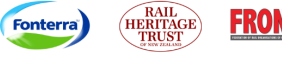

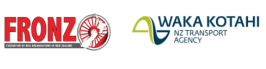

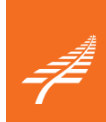

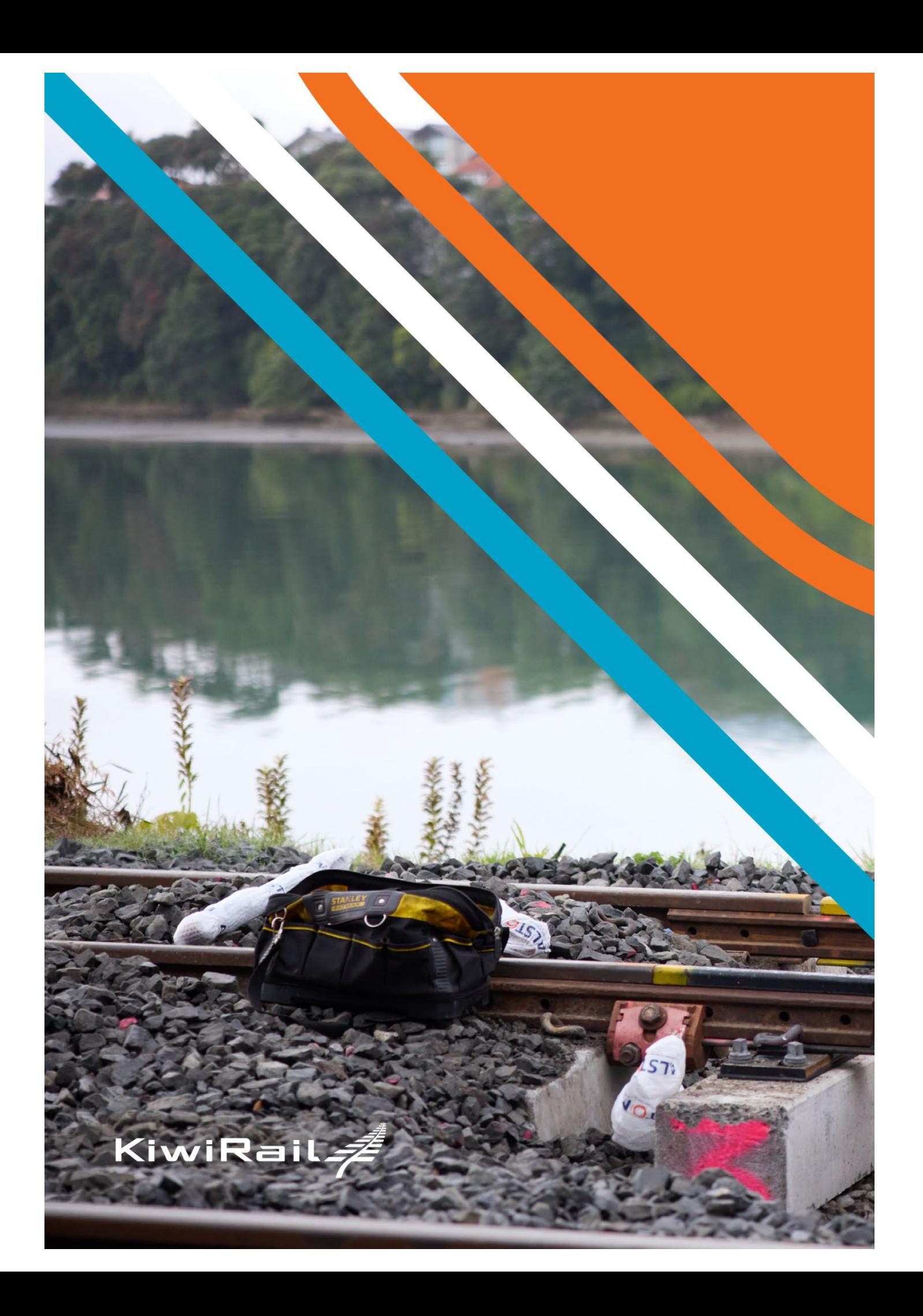